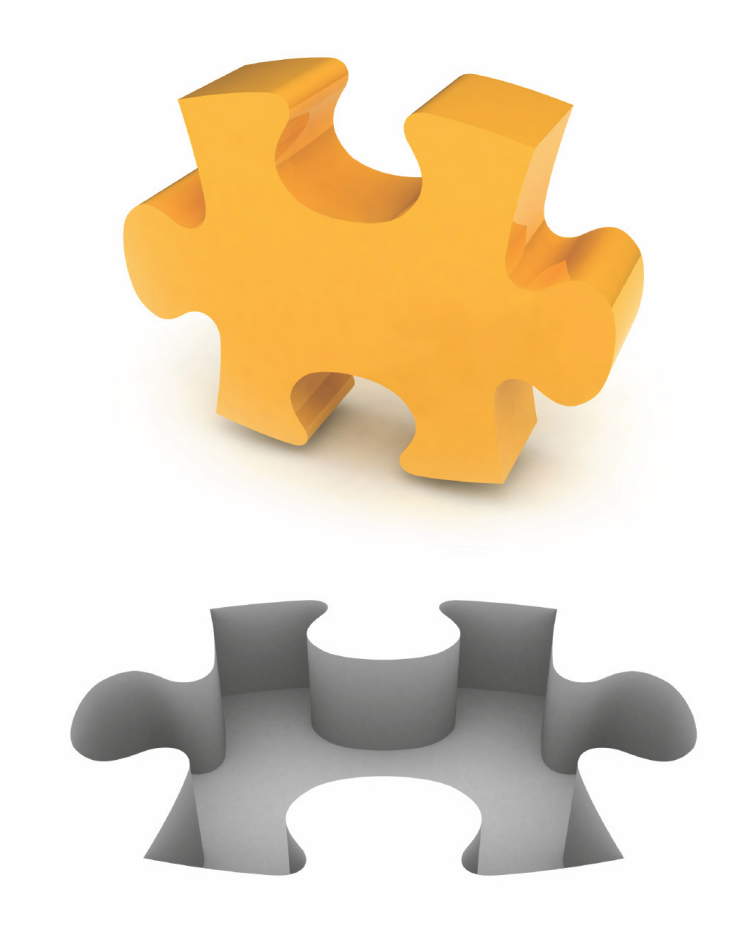

# NETWORK GAT INTERFACE SPECIFICATION V1.1

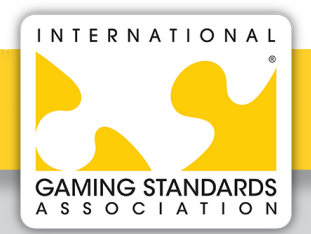

**International Gaming Standards Association S2S Technical Committee**

Released: 2019/07/11

IGSA.ORG

#### **Copyright Page**

Document Title: Network GAT Interface Specification V1.1

Release Date: 2019/07/11, by Gaming Standards Association<sup>®</sup> (GSA<sup>®</sup>).

#### **Patents and Intellectual Property**

**NOTE**: The user's attention is called to the possibility that compliance with this [standard/ specification] may require use of an invention covered by patent rights. By publication of this [standard/specification], IGSA takes no position with respect to the validity of any such patent rights or their impact on this [standard/specification].

Similarly, IGSA takes no position with respect to the terms or conditions under which such rights may be made available from the holder of any such rights. Contact IGSA for further information.

#### **Trademarks and Copyright**

© 2021 Gaming Standards Association d/b/a International Gaming Standards Association ("IGSA"). All trademarks used within this document are the property of their respective owners. International Gaming Standards Association™ and the puzzle-piece IGSA logo are trademarks of Gaming Standards Association d/b/a IGSA. GAMING STANDARDS ASSOCIATION®, GSA®, the puzzle-piece GSA logo, MYGSA®, GDS®, GAME TO SYSTEM®, G2S®, SYSTEM TO SYSTEM®, S2S®, FREEDOM AND POWER TO DO WHAT YOU WANT®, THIRD PARTY GAME INTERFACE®, and TPI® are registered trademarks of Gaming Standards Association d/b/a IGSA.

This document may be copied in part or in full by members of IGSA, or non-members that have been authorized by the IGSA Board of Directors, provided that ALL copies must maintain the copyright, trademark and any other proprietary notices contained on/in the materials. NO material may be modified, edited or taken out of context such that its use creates a false or misleading statement or impression as to the positions, statements or actions of IGSA.

#### **IGSA Contact Information**

**E-mail**: [sec@igsa.org](mailto:sec@igsa.org) **WWW**: <http://www.igsa.org>

# **Table of Contents**

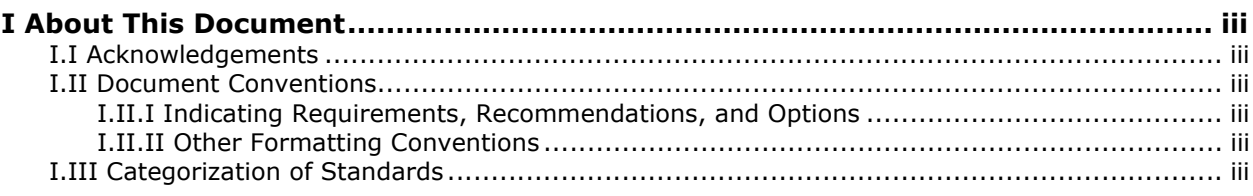

#### **Chapter 1**

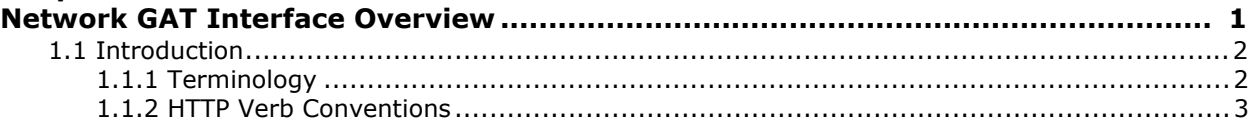

#### **Chapter 2**

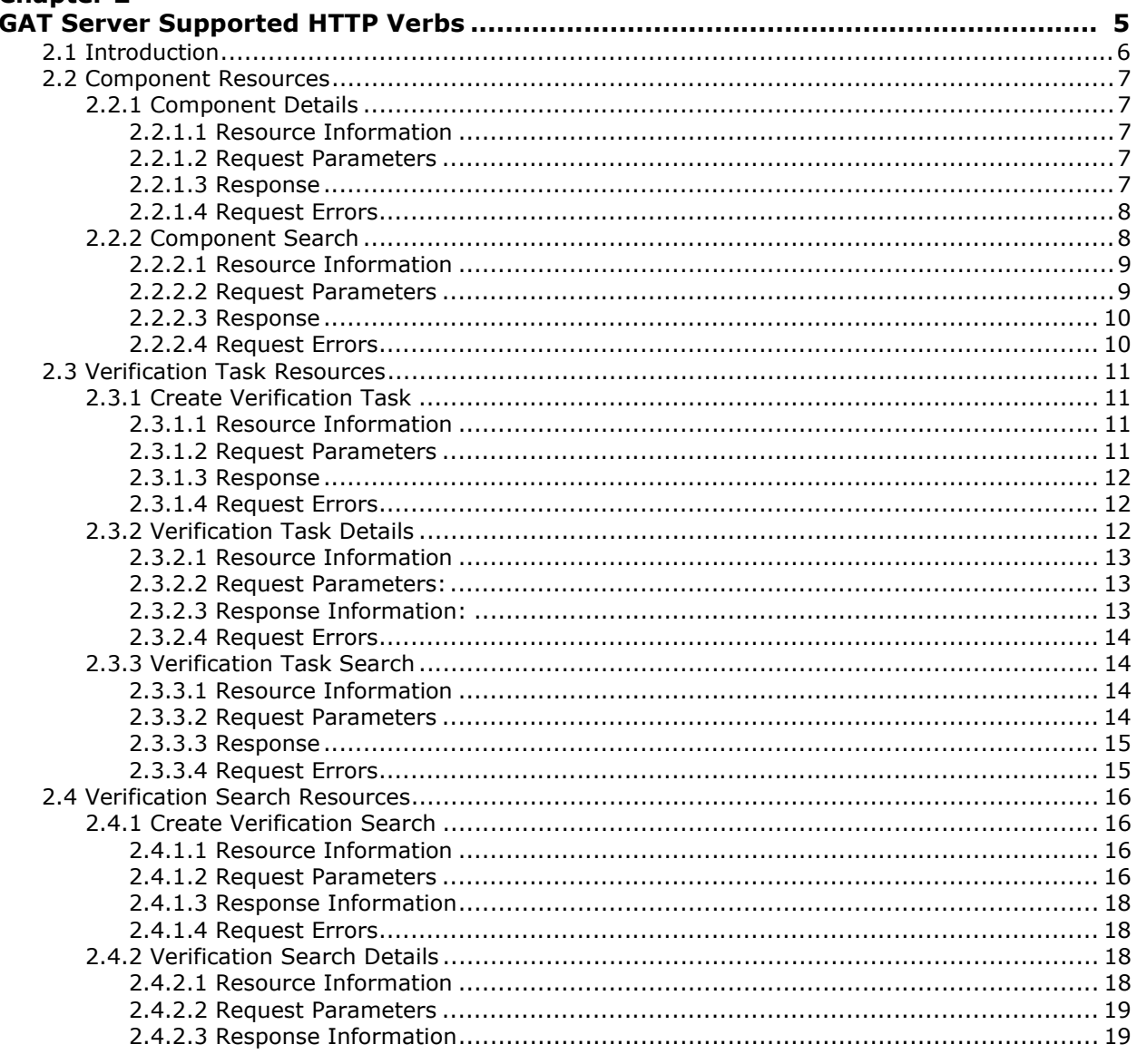

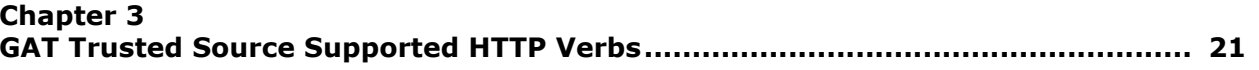

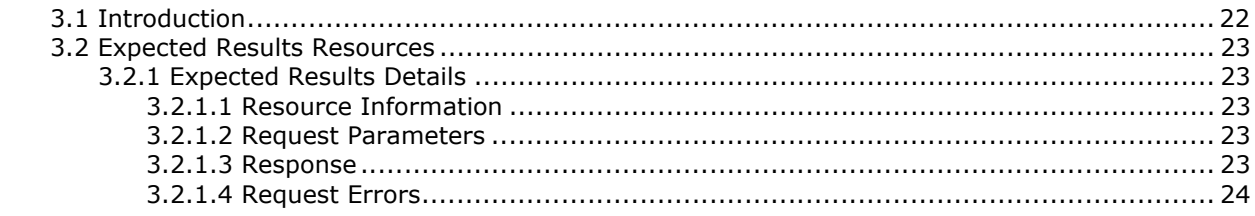

#### **Chapter 4**

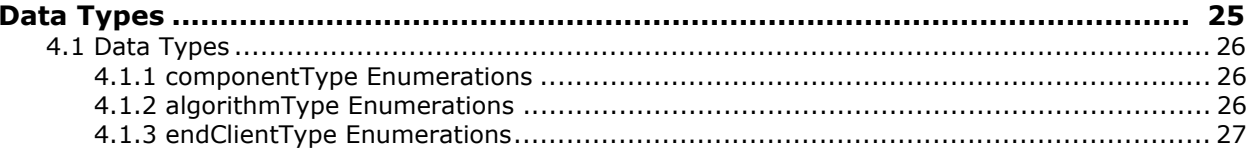

#### **Chapter 5**

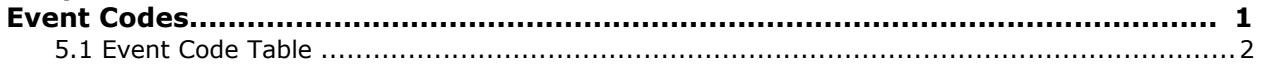

# **Chapter 6**<br>Sample Mo

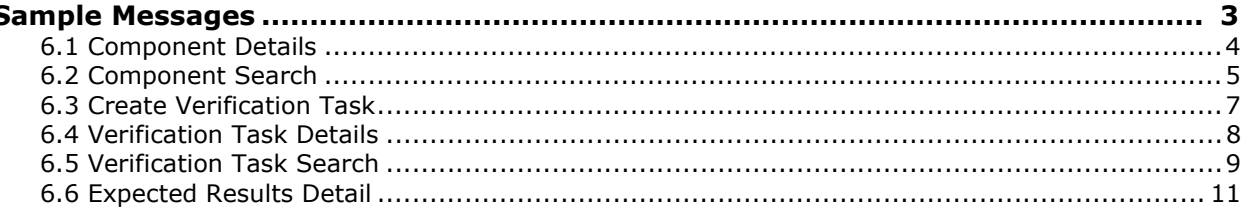

# <span id="page-4-0"></span>**I About This Document**

This document defines requirements that must be met by gaming devices, hosts, and messaging protocols to be compliant with the Network GAT Interface Specification.

#### <span id="page-4-1"></span>**I.I Acknowledgements**

The Gaming Standards Association would like to express its appreciation to all members of the S2S committee, past and present, for their significant contribution and dedication to the creation of this specification.

#### <span id="page-4-2"></span>**I.II Document Conventions**

#### <span id="page-4-3"></span>I.II.I Indicating Requirements, Recommendations, and Options

Terms and phrases in this document that indicate requirements, recommendations, and options in the Network GAT Interface Specification are used as defined in the IETF [RFC 2119.](http://www.ietf.org/rfc/rfc2119.txt)

In summary:

#### **Requirements**:

To indicate requirements, this document uses "MUST", "MUST NOT", "REQUIRED", "SHALL", or "SHALL NOT".

#### **Recommendations**:

To indicate recommendations, this document uses "SHOULD", "SHOULD NOT", "RECOMMENDED".

#### **Options**:

To indicate **options**, this document uses "MAY" or "OPTIONAL".

#### <span id="page-4-4"></span>I.II.II Other Formatting Conventions

- Blue text indicates an internal link or external hyperlink to a URL.
- **Bold** (other than in headings) or <u>underlined</u> text is used for emphasis, unless specifically indicated otherwise.
- Courier New font is used to indicate JSON components and their values, and other types of code or pseudo code.

#### <span id="page-4-5"></span>**I.III Categorization of Standards**

To help provide guidance to implementers regarding the maturity and stability of its standards, GSA categorizes its standards as Candidate Standards, Proposed Standards, or Recommended Standards. The categorizations can be found on the GSA website.

- Standards identified as Candidate Standards are the least mature; changes to these standards should be expected in future releases.
- Standards identified as Proposed Standards have been reduced to practice and deployed; very few changes to these standards should be expected.

• Standards identified as Recommended are the most mature and have been widely deployed; no changes to these standards should be expected.

Further details about the categorization of standards and extensions can be found in the GSA Policy Handbook.

# <span id="page-6-0"></span>**Chapter 1 Network GAT Interface Overview**

# <span id="page-7-0"></span>**1.1 Introduction**

This document describes the Network GAT Interface, which contains commands specifically designed to provide software authentication information required by gaming regulators.

The Network GAT Interface allows a GAT Client to communicate with a GAT Server and request that the GAT Server perform a verification algorithm (such as a hashing algorithm) on components exposed by the GAT Server or on components exposed by end-clients of the GAT server. These components may include files, executables, loadable modules (such as DLLs), or downloadable content (such as game packages, SWFs, etc.)

The interface gives systems a standard method for reporting the resulting verification data to regulators and other systems. The verification data can be compared to expected results that have been gathered from a GAT Trusted Source or that are stored in a local database on the GAT Client.

#### <span id="page-7-1"></span>**1.1.1 Terminology**

Within this document, the following definitions are used when referring to GAT Clients, GAT Servers, and GAT Trusted Sources.

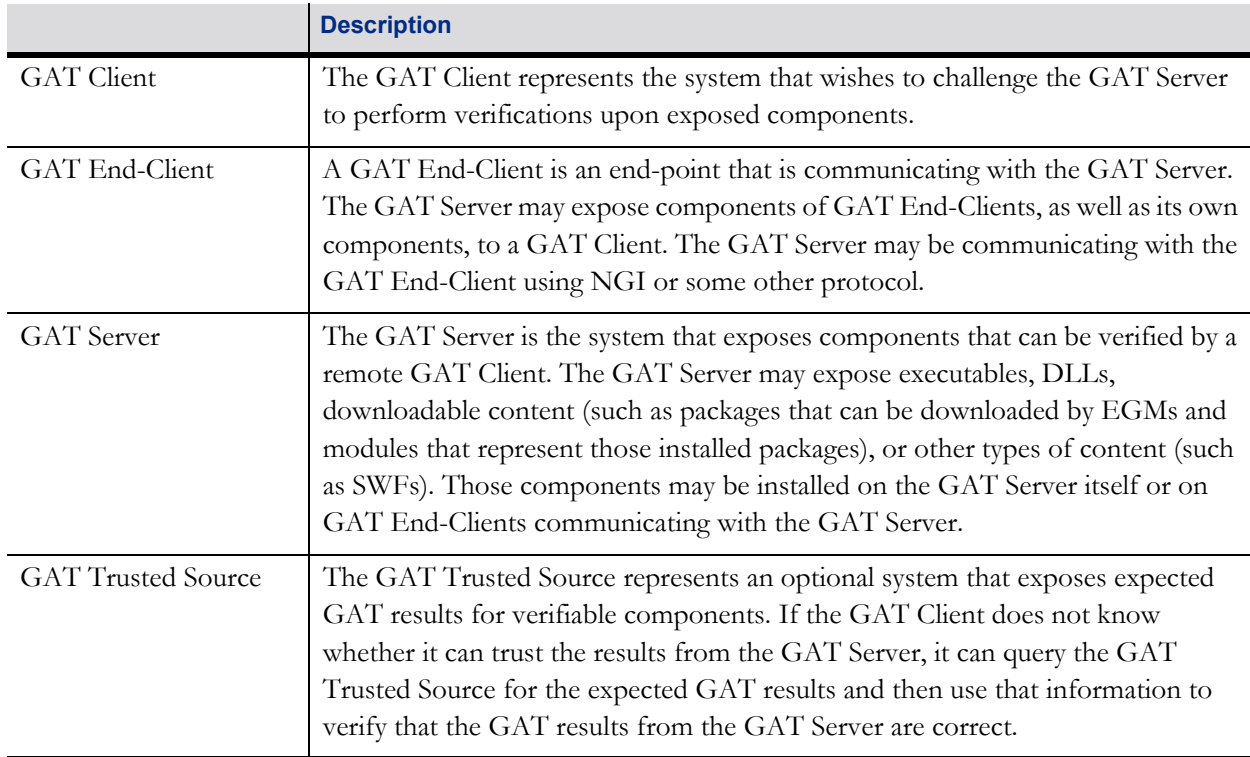

Table 1.1 Terminology

These relationships are illustrated in the following diagram:

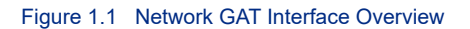

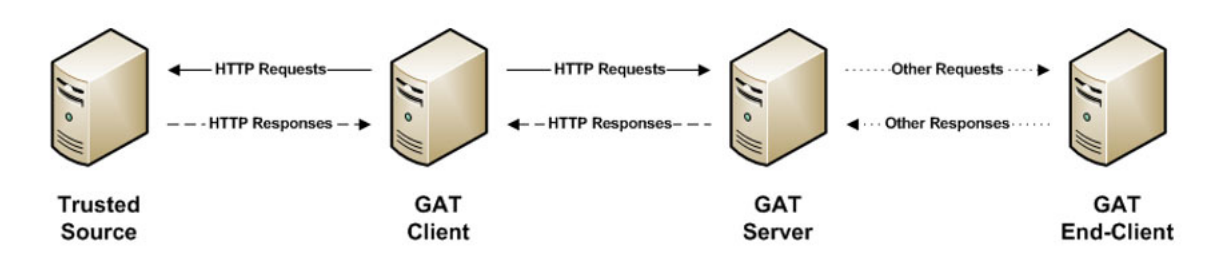

#### <span id="page-8-0"></span>**1.1.2 HTTP Verb Conventions**

The following table lists the standard conventions followed in this document. These conventions may not apply to every scenario. Please consult the individual resources in the following sections for the specific rules that apply.

Table 1.2 HTTP Verbs

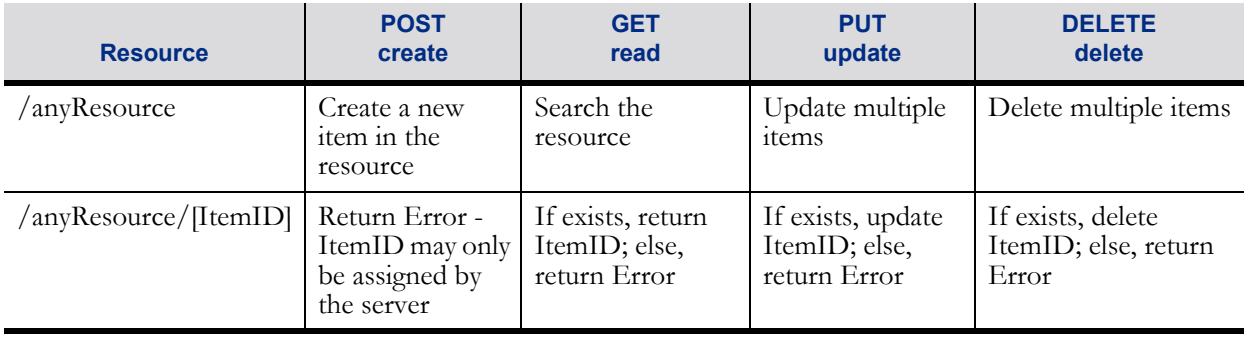

# **Chapter 2**

# <span id="page-10-0"></span>**GAT Server Supported**

# **HTTP Verbs**

# <span id="page-11-0"></span>**2.1 Introduction**

The following table lists the resources that MUST be exposed by a GAT Server, along with additional features and actions that can be performed on those resources. For additional information, please refer to the sections describing each individual resource that follow.

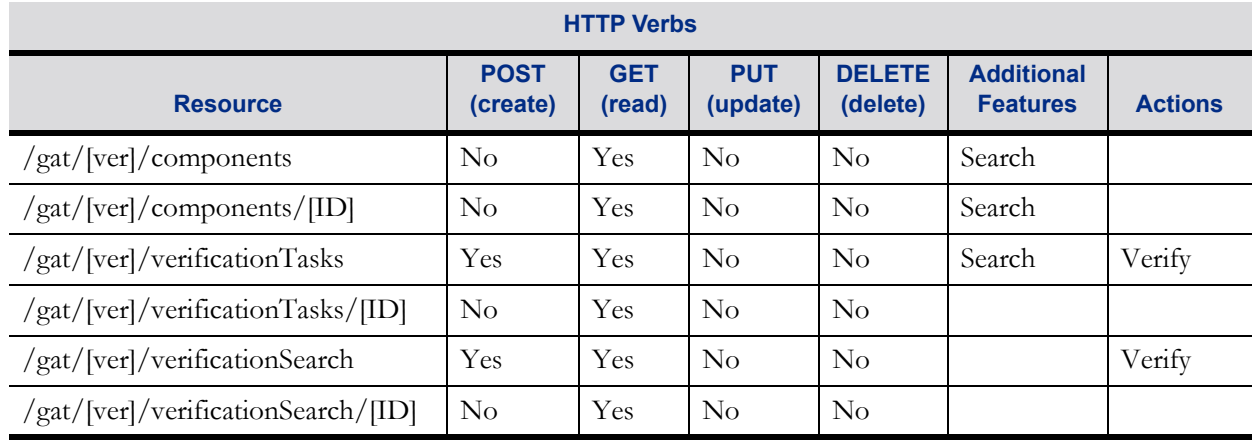

#### Table 2.1 HTTP Verbs

The [ver] segment of the resource MUST be replaced with the version number of the Network GAT Interface. A dot-delimited format MUST be used for the version number. For example, version "1.0" must be represented as the character string "1.0". Superfluous leading and trailing characters MUST be removed. For example, version "v1.0" must be represented as "1.0". For version "1.1", the appropriate resources are:

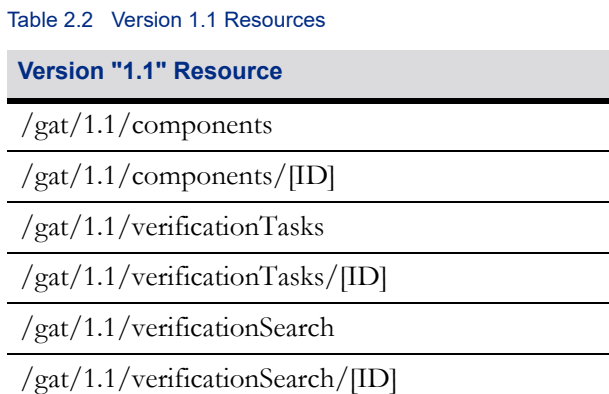

# <span id="page-12-0"></span>**2.2 Component Resources**

A component is a software module, such as a server-side executable, DLL, image, or downloadable content, such as a game image, SWF, etc. The GAT Server MUST expose components that are subject to regulatory approval. Resources within this section are used to report individual components, or lists of components, that can be remotely authenticated by the GAT Client based upon specific search criteria.

#### <span id="page-12-1"></span>**2.2.1 Component Details**

This resource returns information about a single component. The component is specified in the [ID] segment of the resource.

#### <span id="page-12-2"></span>**2.2.1.1 Resource Information**

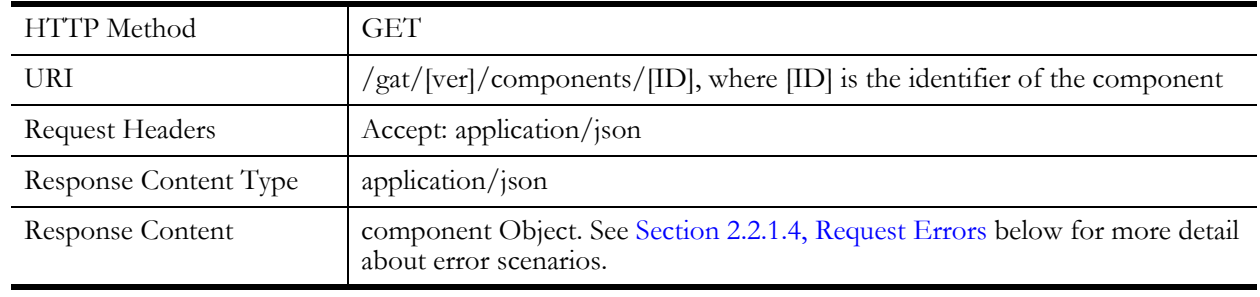

#### Table 2.3 Resource Information

#### <span id="page-12-3"></span>**2.2.1.2 Request Parameters**

 The endClientType and endClientID parameters MUST both be included in the request or MUST both be omitted from the request. When included, information about the component on the specified GAT End-Client MUST be included in the response or an appropriate HTTP error code MUST be returned. When omitted, information about the component on the GAT Server MUST be included in the response or an appropriate HTTP error code MUST be returned.

#### Table 2.4 Component Resources - Request Parameters

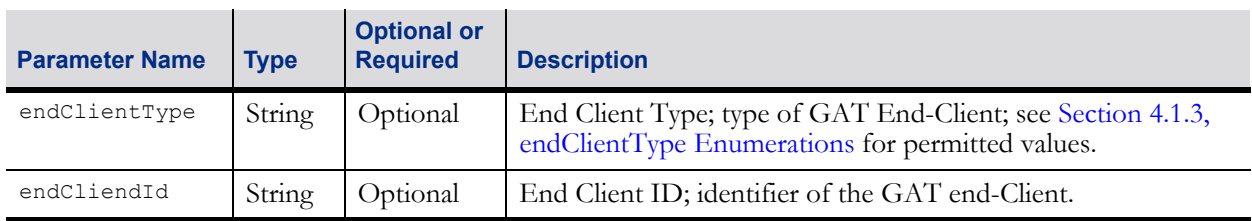

#### <span id="page-12-4"></span>**2.2.1.3 Response**

The endClientType and endClientID parameters MUST both be included in the response or MUST both be omitted from the response. If information about the component on a GAT End-Client is being reported, the parameters MUST be included. If information about the component on the GAT Server is being reported, the parameters MUST be omitted.

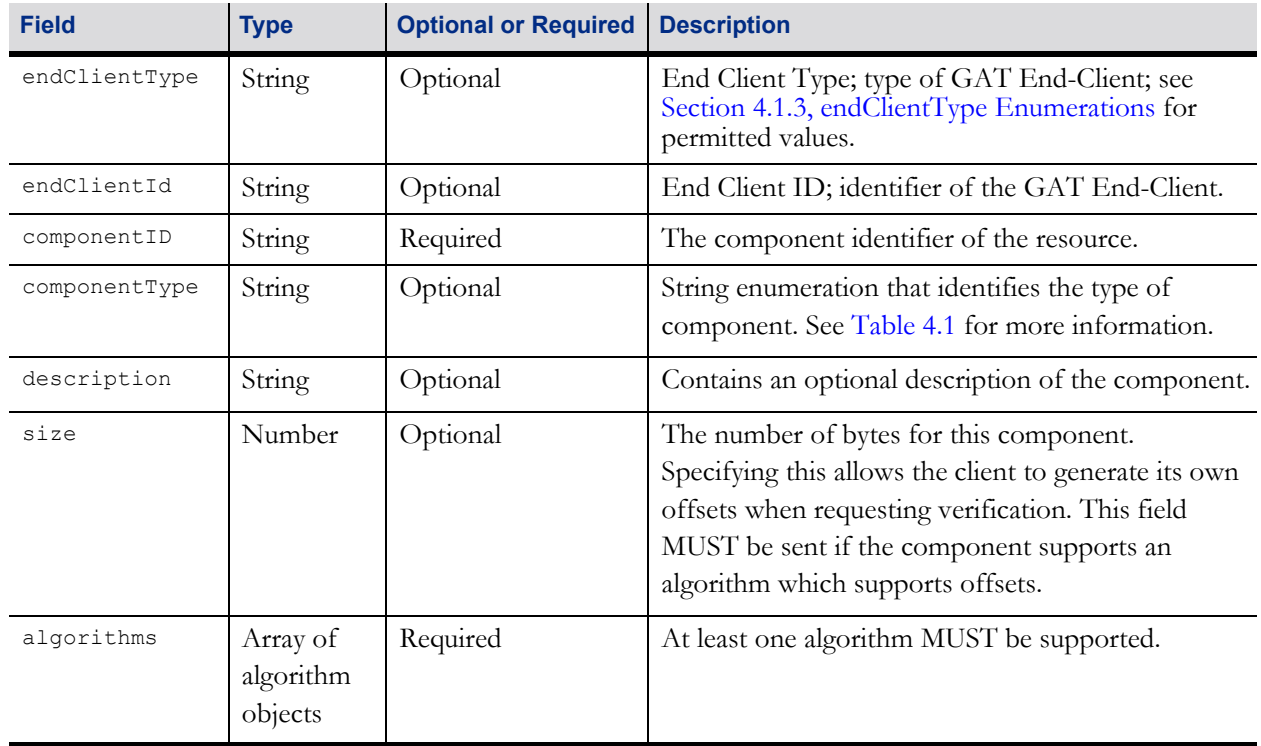

#### Table 2.5 component Object

#### Table 2.6 algorithm Object

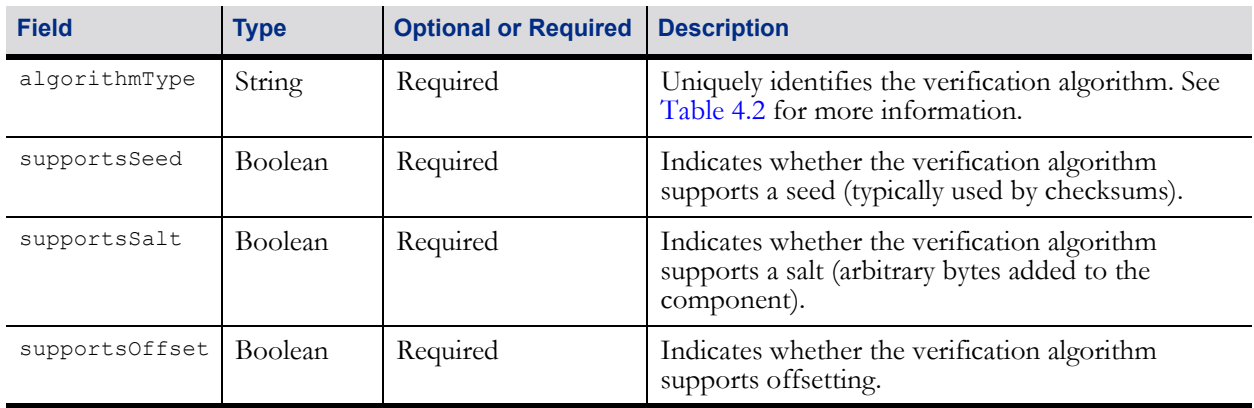

#### <span id="page-13-0"></span>**2.2.1.4 Request Errors**

#### Table 2.7 Request Errors

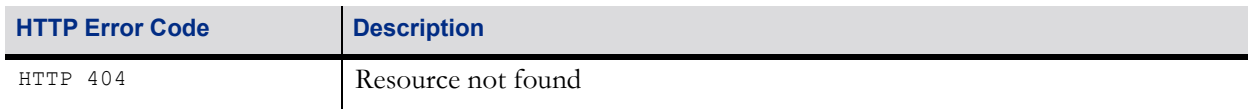

#### <span id="page-13-1"></span>**2.2.2 Component Search**

This resource returns an array of components based on search parameters presented by the GAT Client.

#### <span id="page-14-0"></span>**2.2.2.1 Resource Information**

Table 2.8 Resource Information

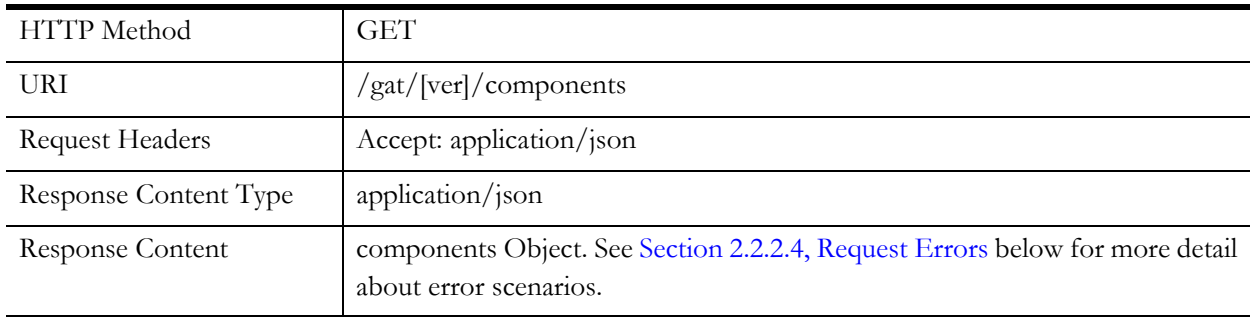

#### <span id="page-14-1"></span>**2.2.2.2 Request Parameters**

The endClientType and endClientID parameters MUST both be included in the request or MUST both be omitted from the request. When included, information about components on the specified GAT End-Client MUST be included in the response or an appropriate HTTP error code MUST be returned. When omitted, information about components on the GAT Server MUST be included in the response or an appropriate HTTP error code MUST be returned.

The wildcard NGI all MAY be used with the endClientType and endClientID parameters. When NGI\_all is specified for the endClientType parameter, information about components for all GAT End-Clients MUST be included in the response regardless of the type of end-client — that is, filtering on the endClientType MUST NOT be performed. Similarly, when NGI\_all is specified for the endClientID parameter, information about components for all GAT End-Clients MUST be included in the response regardless of the identifier of the end-client — that is, filtering on the endClientID MUST NOT be performed.

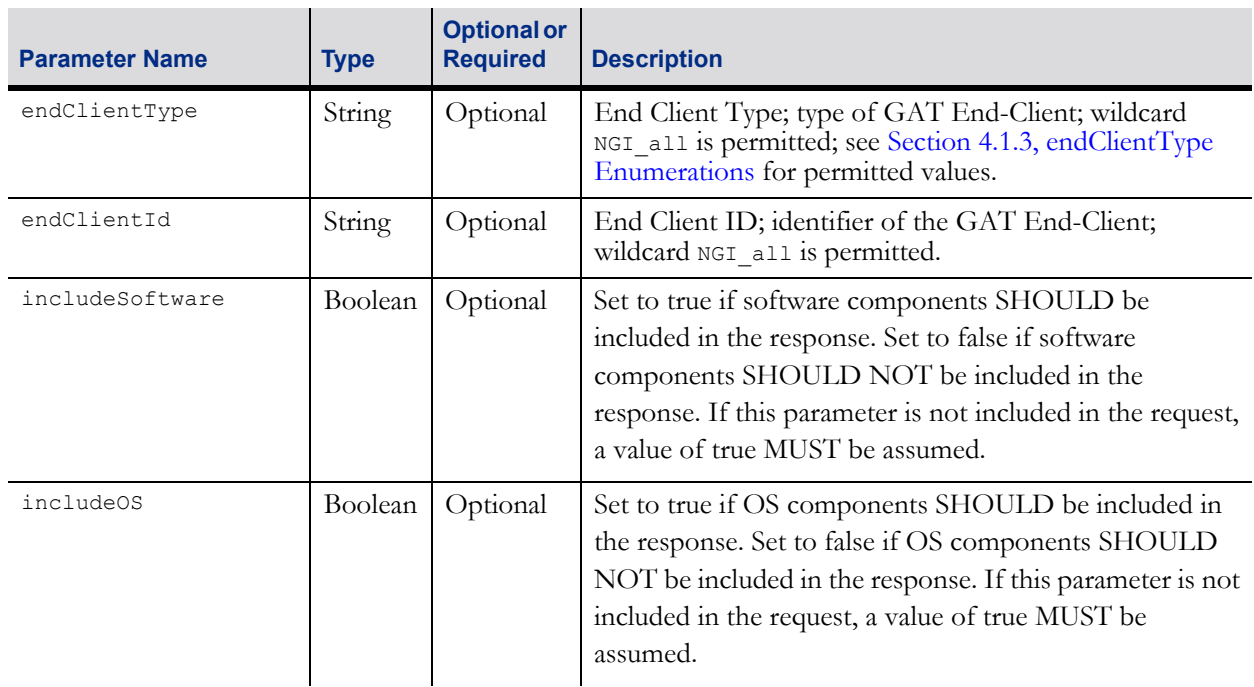

#### Table 2.9 Request Parameters

#### Table 2.9 Request Parameters

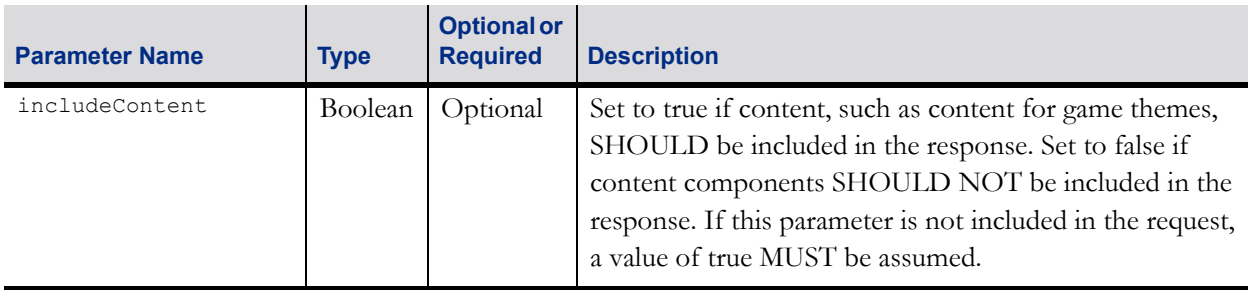

#### <span id="page-15-0"></span>**2.2.2.3 Response**

Table 2.10 components Object

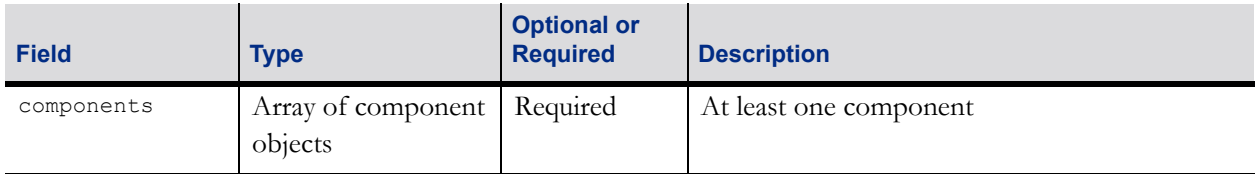

#### <span id="page-15-1"></span>**2.2.2.4 Request Errors**

Table 2.11 Request errors

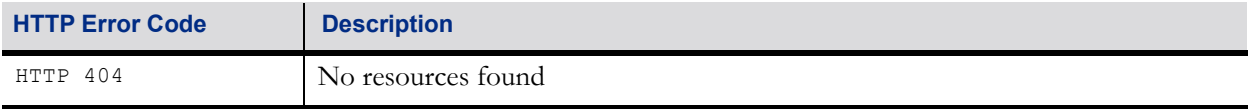

## <span id="page-16-0"></span>**2.3 Verification Task Resources**

Resources within this section allow component verification tasks to be created on the GAT Server and provide access to the status of those verification tasks. Verification tasks can have various states, such as pending, in process, or complete. After verification tasks are complete, the final value of the verification request, called the verification result, will be reported.

#### <span id="page-16-1"></span>**2.3.1 Create Verification Task**

This action creates a component verification task for the specified component.

#### <span id="page-16-2"></span>**2.3.1.1 Resource Information**

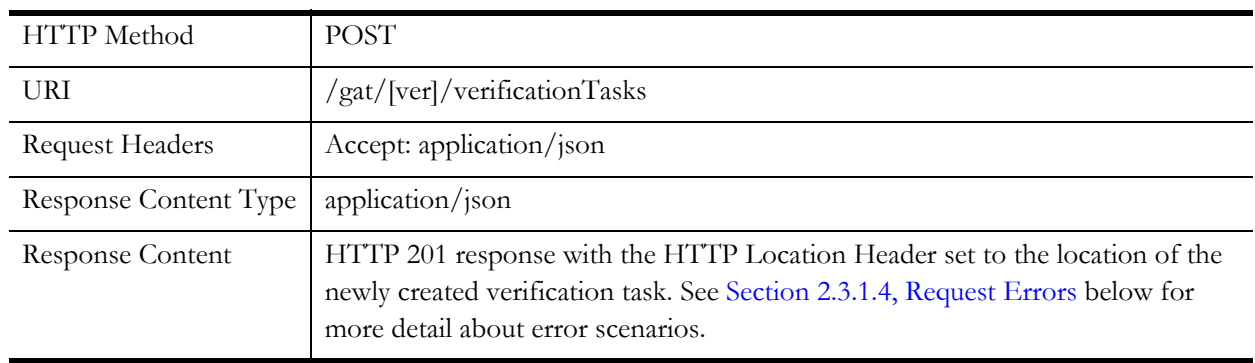

#### Table 2.12 Resource Information

#### <span id="page-16-3"></span>**2.3.1.2 Request Parameters**

The endClientType and endClientID parameters MUST both be included in the request or MUST both be omitted from the request. When included, a verification task for the specified component on the specified GAT End-Client MUST be created or an appropriate HTTP error code MUST be returned. When omitted, a verification task for the specified component on the GAT Server MUST be created or an appropriate HTTP error code MUST be returned.

#### Table 2.13 Request Parameters

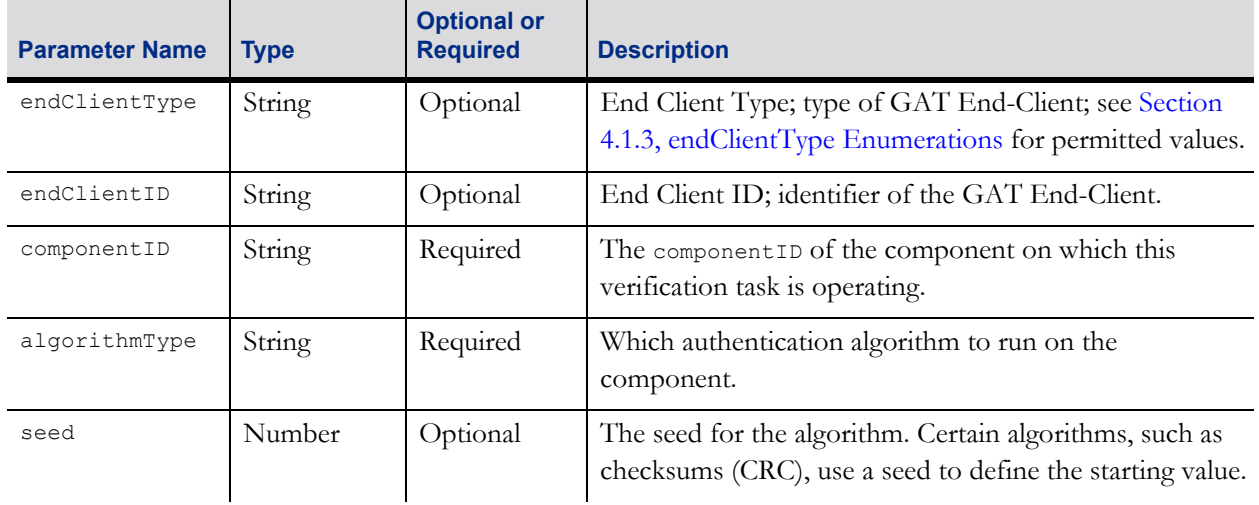

#### Table 2.13 Request Parameters

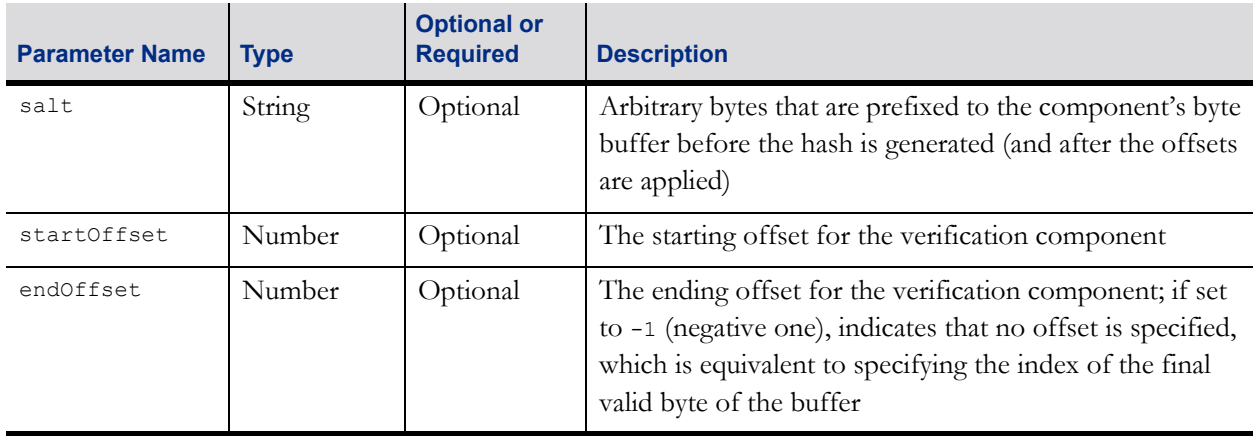

#### <span id="page-17-0"></span>**2.3.1.3 Response**

#### Table 2.14 Response

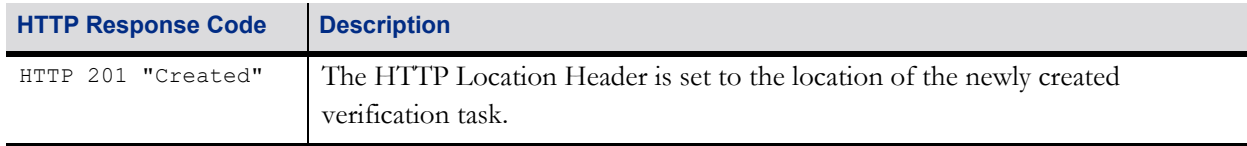

#### <span id="page-17-1"></span>**2.3.1.4 Request Errors**

#### Table 2.15 Request Errors

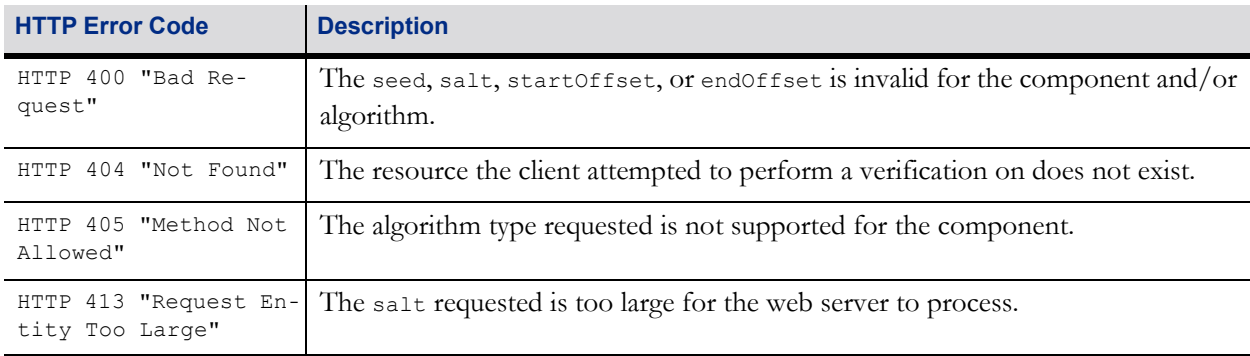

#### <span id="page-17-2"></span>**2.3.2 Verification Task Details**

This resource returns the status and the final result of a verification task. Verification tasks have various states, such as pending, in process, or complete. The verification task is specified in the [ID] segment of the resource. The identifier for the verification task is assigned by the GAT Server when the verification task is created.

The result of the verification is contained in the verify Result field, which is represented as a string. Thus, unless the verification algorithm explicitly specifies another format, the result MUST be converted from its native binary format into a hexadecimal character representation. Each 8-bit byte MUST be converted into two hexadecimal characters in big-endian order using the ASCII characters 0-9 and A-F. The resulting string MUST be included in the verifyResult field included in the Verification Task resource response.

The server is allowed to remove verification task resources over time to free up resources (database, or otherwise). The schedule for removing verification tasks is up to the server to determine. However, failed and completed verification task resources SHOULD be removed every 48 hours.

#### <span id="page-18-0"></span>**2.3.2.1 Resource Information**

Table 2.16 Resource Information

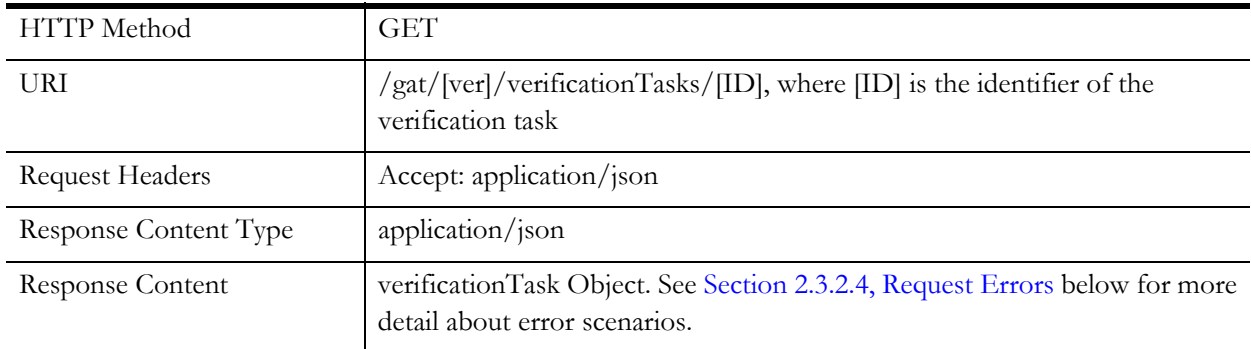

#### <span id="page-18-1"></span>**2.3.2.2 Request Parameters:**

There are no additional request parameters.

#### <span id="page-18-2"></span>**2.3.2.3 Response Information:**

The endClientType and endClientID parameters MUST both be included in the response or MUST both be omitted from the response. If information about a verification task on a GAT End-Client is being reported, the parameters MUST be included. If information about a verification task on the GAT Server is being reported, the parameters MUST be omitted.

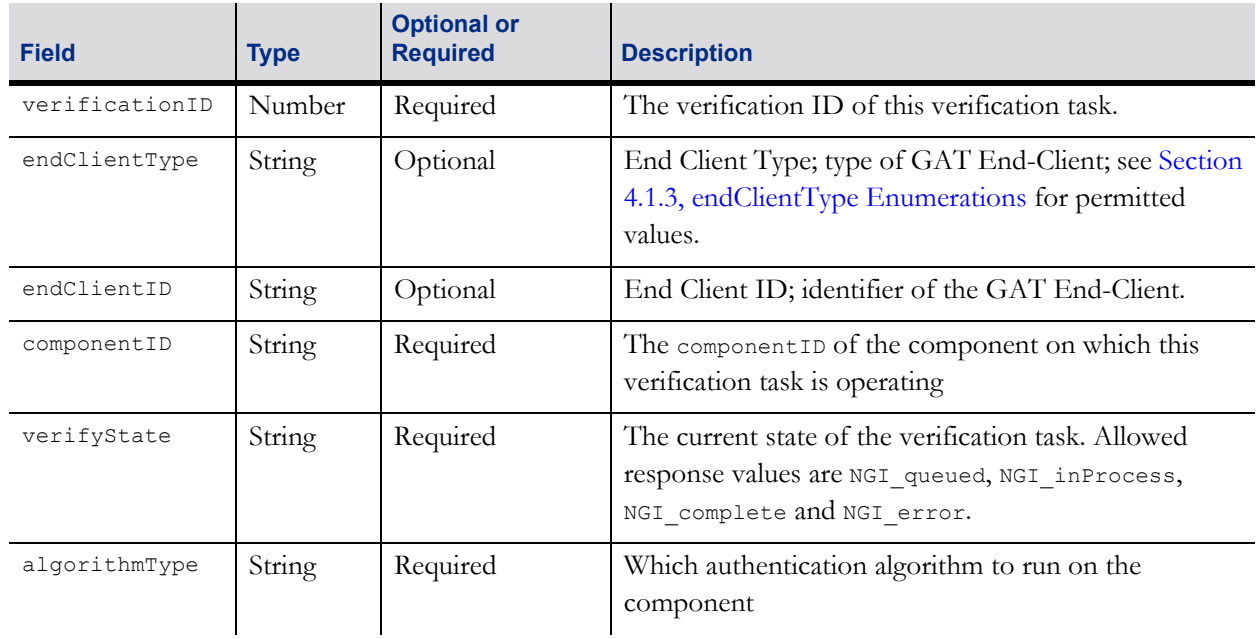

#### Table 2.17 verificationTask Object

#### Table 2.17 verificationTask Object

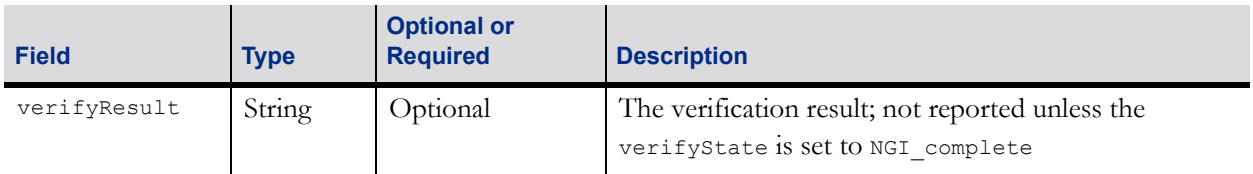

#### <span id="page-19-0"></span>**2.3.2.4 Request Errors**

#### Table 2.18 Request Errors

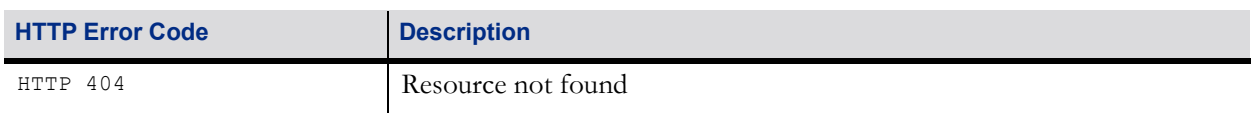

#### <span id="page-19-1"></span>**2.3.3 Verification Task Search**

This resource returns an array of verification tasks based on search parameters presented by the GAT Client.

#### <span id="page-19-2"></span>**2.3.3.1 Resource Information**

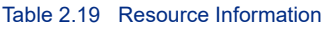

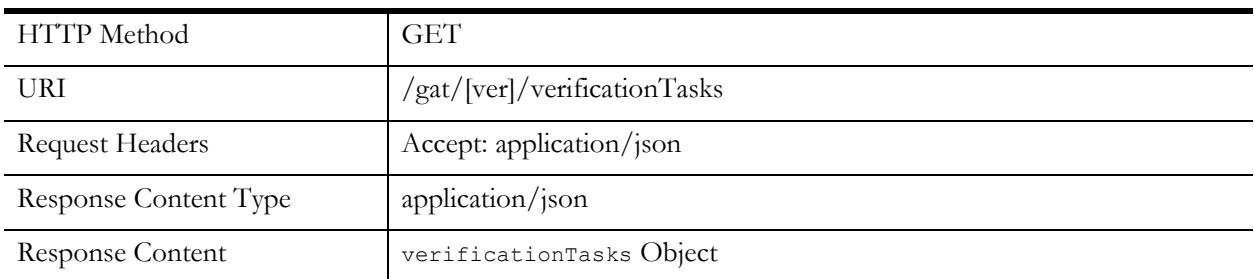

#### <span id="page-19-3"></span>**2.3.3.2 Request Parameters**

The endClientType and endClientID parameters MUST both be included in the request or MUST both be omitted from the request. When included, information about verification tasks for the specified component on the specified GAT End-Client MUST be included in the response or an appropriate HTTP error code MUST be returned. When omitted, information about verification tasks for the specified component on the GAT Server MUST be included in the response or an appropriate HTTP error code MUST be returned.

The wildcard NGI\_all MAY be used with the endClientType and endClientID parameters. When NGI\_all is specified for the endClientType parameter, information about verification tasks for all GAT End-Clients MUST be included in the response regardless of the type of end-client — that is, filtering on the endClientType MUST NOT be performed. Similarly, when  $NGL$ <sub>all</sub> is specified for the endClientID parameter, information about verification tasks for all GAT End-Clients MUST be included in the response regardless of the identifier of the end-client — that is, filtering on the endClientID MUST NOT be performed.

#### Table 2.20 Request Parameters

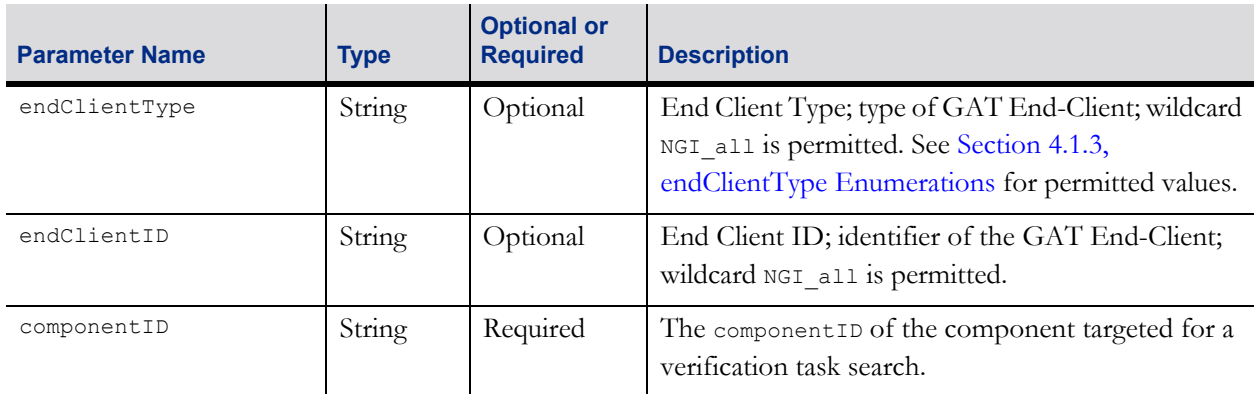

#### <span id="page-20-0"></span>**2.3.3.3 Response**

#### Table 2.21 verificationTasks Object

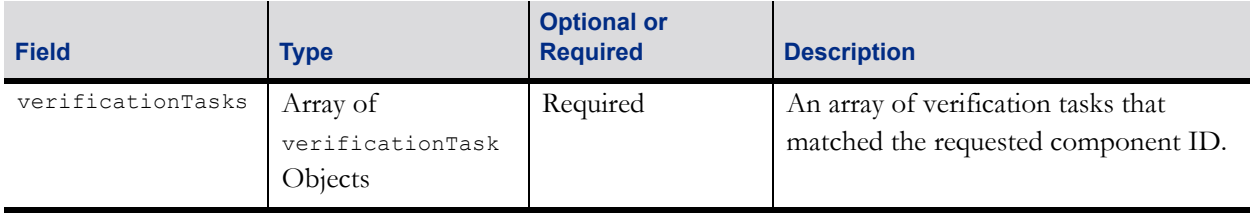

#### <span id="page-20-1"></span>**2.3.3.4 Request Errors**

#### Table 2.22 Request Errors

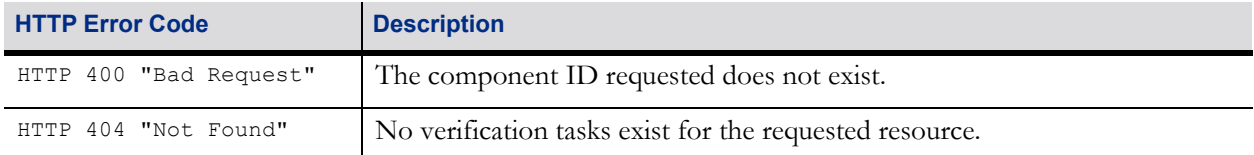

## <span id="page-21-0"></span>**2.4 Verification Search Resources**

Resources within this section allow verification requests to be created on the GAT Server and provide access to the status of those verification requests. Verification requests can have various states, such as pending, in process, or complete. After verification requests are complete, the final value of the verification requests, called the verification results, will be reported.

Resources described within this section are similar to the Verification Task Resources described above. The primary difference is that resources described in this section can be used to submit a single request to verify multiple components. The Verification Task Resources described above only allow one component to be specified in a request.

The request to verify multiple components is modeled after the Component Search resource described above. Rather than specifying a specific component, the GAT Client specifies the type of components that it wants verified. The GAT Server is responsible for identifying the specific components meeting those criteria. The Verification Task Resources described above should be used to verify individual components.

#### <span id="page-21-1"></span>**2.4.1 Create Verification Search**

This action creates a Verification Search for the types of components specified in the request. The GAT Server is responsible for selecting the specific components meeting the request parameters and then verifying those components using the specified algorithm, salt, seed, and offset values. The fully expanded list of components MUST be included when the Verification Search Details resource is requested.

#### <span id="page-21-2"></span>**2.4.1.1 Resource Information**

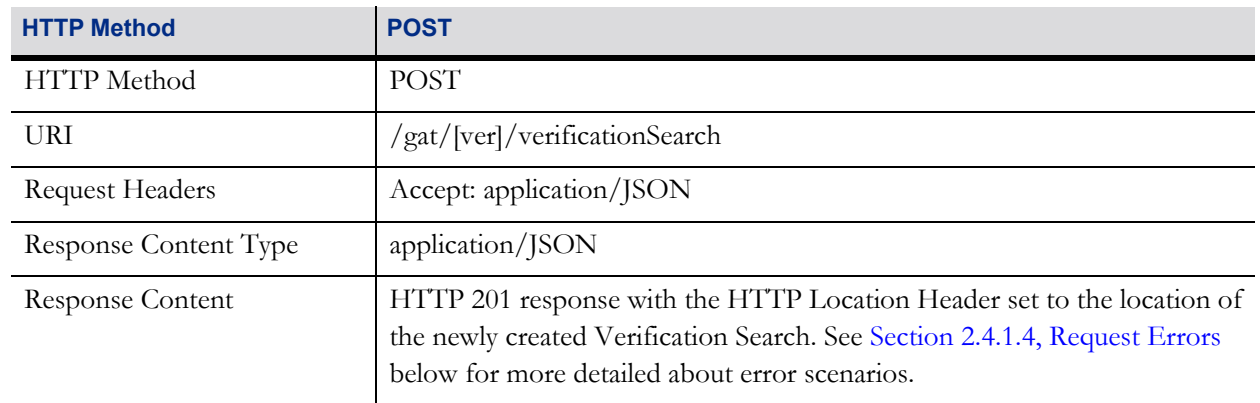

#### Table 2.23 Resource Information

#### <span id="page-21-3"></span>**2.4.1.2 Request Parameters**

The endClientType and endClientID parameters MUST both be included in the request or MUST both be omitted from the request. When included, a Verification Search for the specified component on the specified GAT End-Client MUST be created or an appropriate HTTP error code MUST be returned. When omitted, a Verification Search for the specified component on the GAT Server MUST be created or an appropriate HTTP error code MUST be returned.

#### Table 2.24 Request Parameters

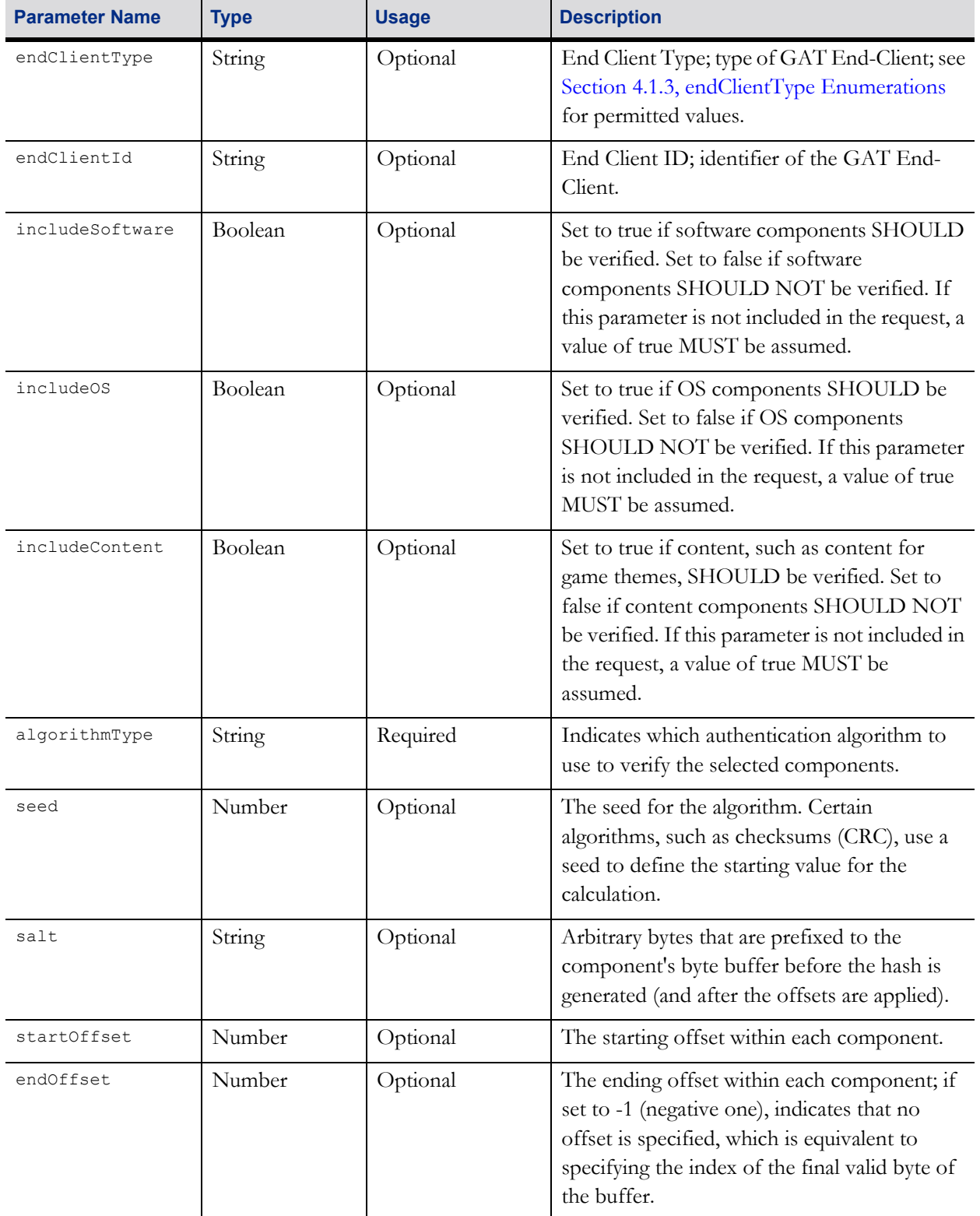

#### <span id="page-23-0"></span>**2.4.1.3 Response Information**

Table 2.25 Response Information

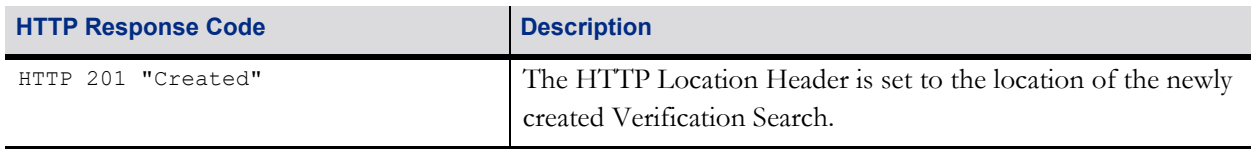

#### <span id="page-23-1"></span>**2.4.1.4 Request Errors**

Table 2.26 Request Errors

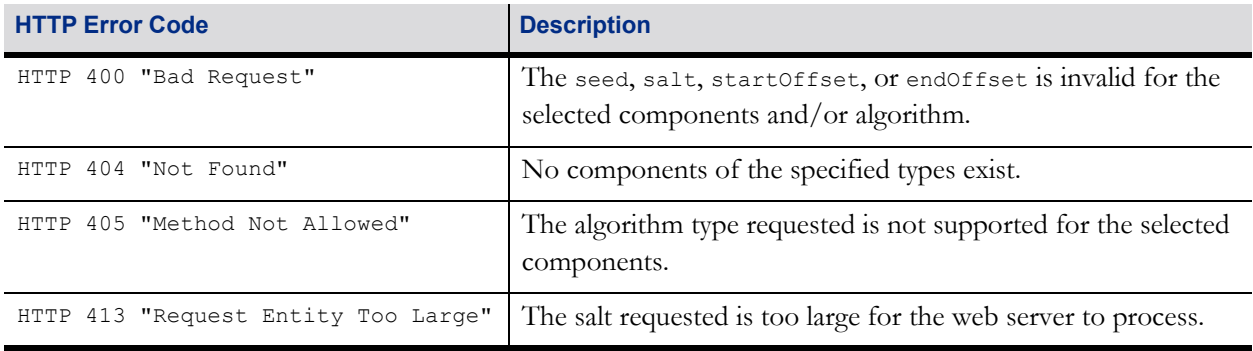

#### <span id="page-23-2"></span>**2.4.2 Verification Search Details**

This resource returns the status and the final result of a Verification Search request. Requests have various states, such as pending, in process, or complete. The Verification Search is specified in the [ID] segment of the resource. The identifier for the Verification Search is assigned by the GAT Server when the Verification Search is created.

The verification result is contained in the verifyResult field, which is represented as a string. Thus, unless the verification algorithm explicitly specifies another format, the result MUST be converted from its native binary format into a hexadecimal character representation. Each 8-bit byte MUST be converted into two hexadecimal characters in big-endian order using the ASCII characters 0-9 and A-F. The resulting string MUST be included in the verifyResult field included in the response.

The GAT Server is allowed to remove Verification Search resources over time to free up resources (database, or otherwise). The schedule for removing Verification Searches is up to the server to determine. However, failed and completed Verification Searches resources SHOULD be removed every 48 hours.

#### <span id="page-23-3"></span>**2.4.2.1 Resource Information**

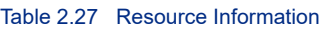

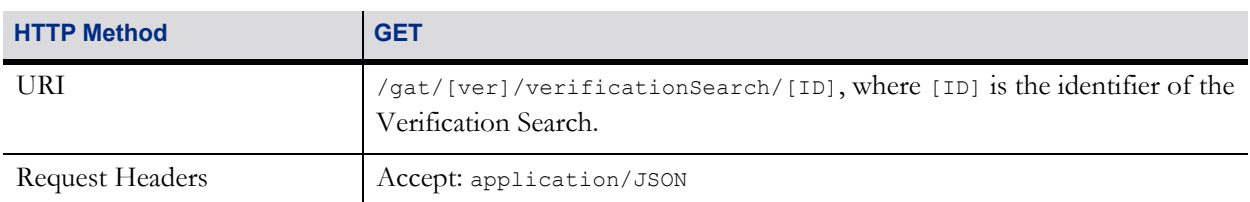

#### Table 2.27 Resource Information

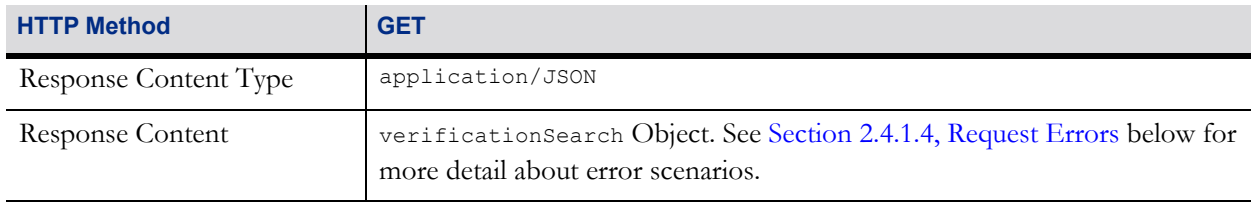

#### <span id="page-24-0"></span>**2.4.2.2 Request Parameters**

There are no additional request parameters.

#### <span id="page-24-1"></span>**2.4.2.3 Response Information**

The endClientType and endClientID parameters MUST both be included in the response or MUST both be omitted from the response. If information about a Verification Search on a GAT End-Client is being reported, the parameters MUST be included. If information about a Verification Search on the GAT Server is being reported, the parameters MUST be omitted.

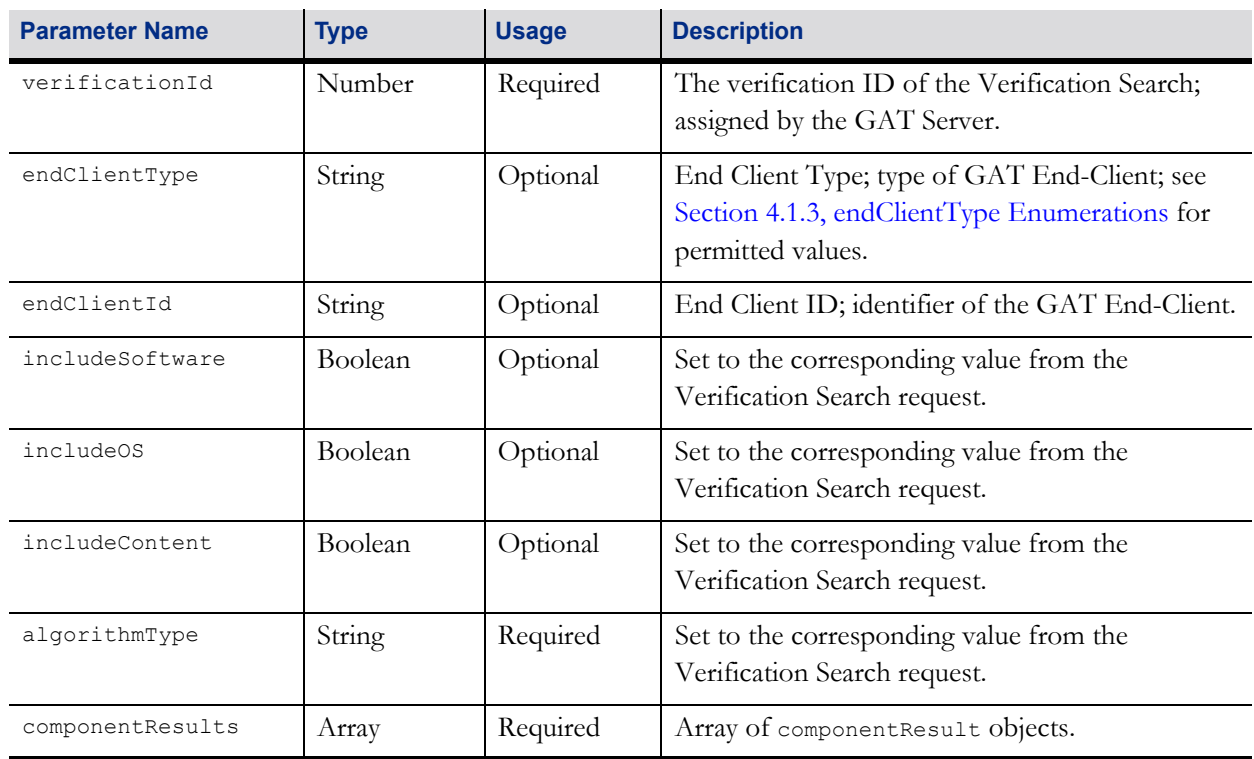

#### Table 2.28 verificationSearch Object

#### Table 2.29 componentResult Object

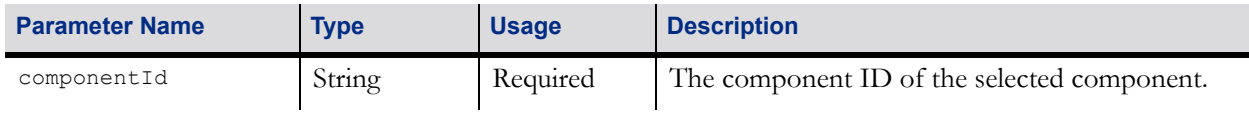

#### Table 2.29 componentResult Object

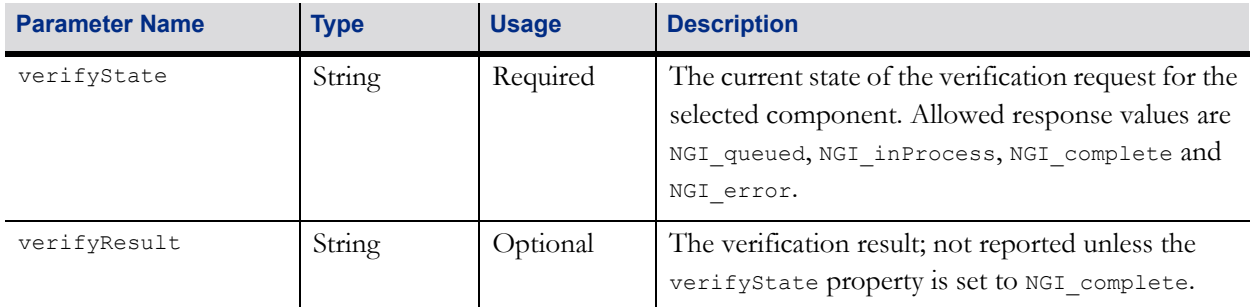

#### Table 2.30 Request Errors

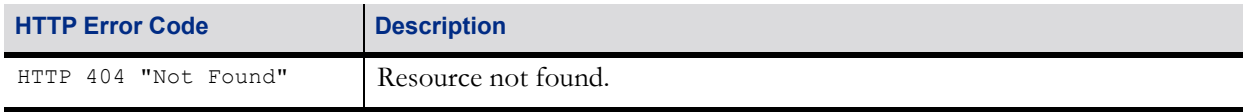

# <span id="page-26-0"></span>**Chapter 3 GAT Trusted Source Supported HTTP Verbs**

# <span id="page-27-0"></span>**3.1 Introduction**

The following table lists the resources that MUST be exposed by a GAT Trusted Source, along with additional features and actions that can be performed on those resources. For additional information, please refer to the sections describing each individual resource that follow.

#### Table 3.1 HTTP Verbs

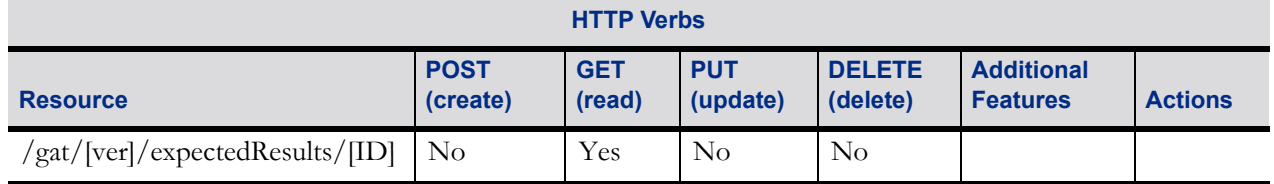

The [ver] segment of the resource MUST be replaced with the version of the Network GAT Interface. A dotdelimited format MUST be used for the version. For example, version "1.0" must be represented as the character string "1.0". Superfluous leading and trailing characters MUST be removed. For example, version "v1.0" must be represented as "1.0". For version "1.1", the appropriate resources are:

Table 3.2 Version 1.1 Resources

Version "1.1" Resource

/gat/1.1/expectedResults/[ID]

### <span id="page-28-0"></span>**3.2 Expected Results Resources**

Resources within this section allow the expected results of component verification tasks to be requested from a GAT Trusted Source.

#### <span id="page-28-1"></span>**3.2.1 Expected Results Details**

This resource provides expected results for the verification of a specified component.

#### <span id="page-28-2"></span>**3.2.1.1 Resource Information**

Table 3.3 Resource Information

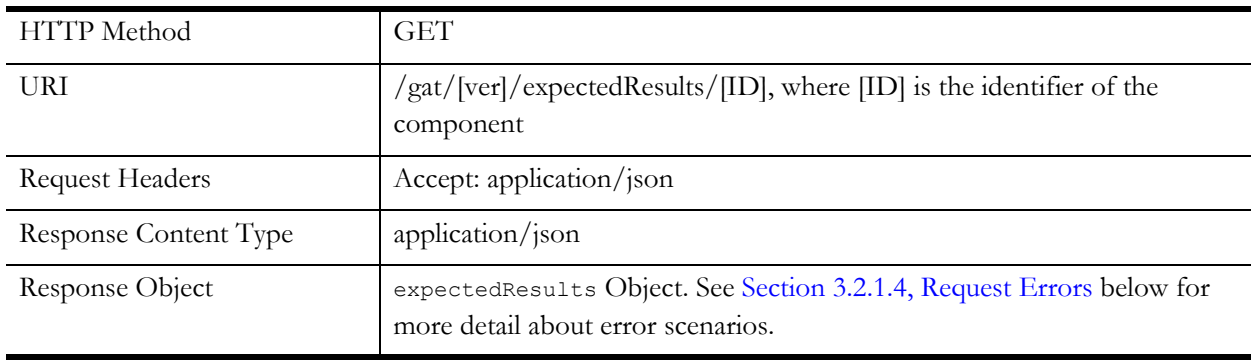

#### <span id="page-28-3"></span>**3.2.1.2 Request Parameters**

#### Table 3.4 Request Parameters

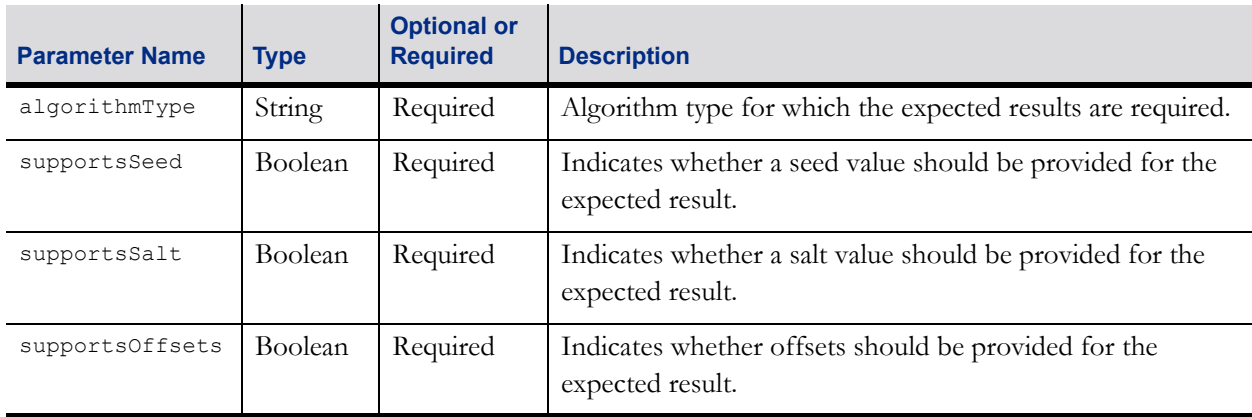

#### <span id="page-28-4"></span>**3.2.1.3 Response**

#### Table 3.5 expectedResults Object

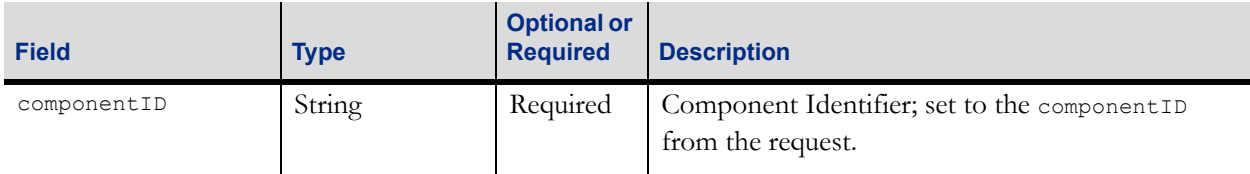

#### Table 3.5 expectedResults Object

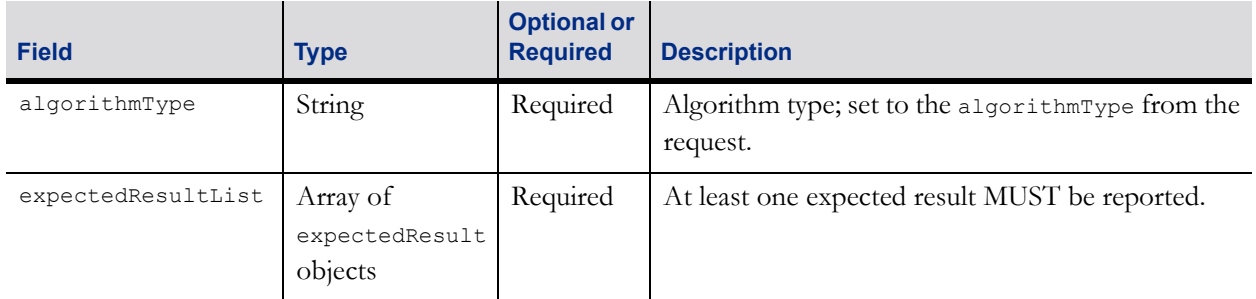

#### Table 3.6 expectedResult Object

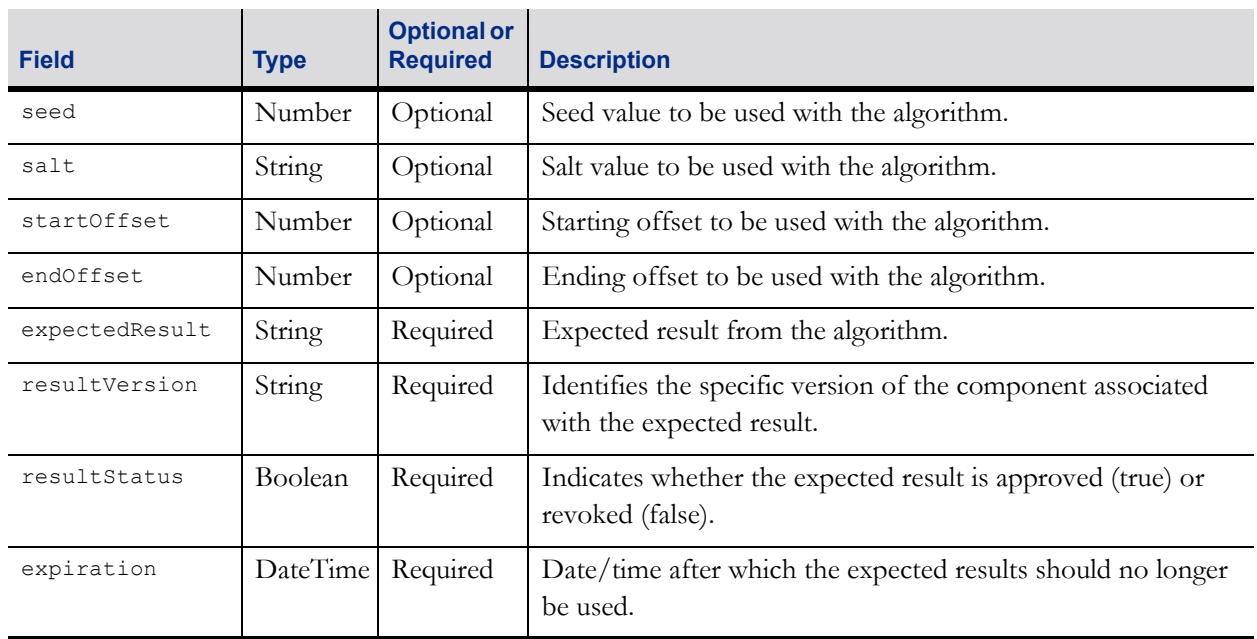

#### <span id="page-29-0"></span>**3.2.1.4 Request Errors**

#### Table 3.7 Request Errors

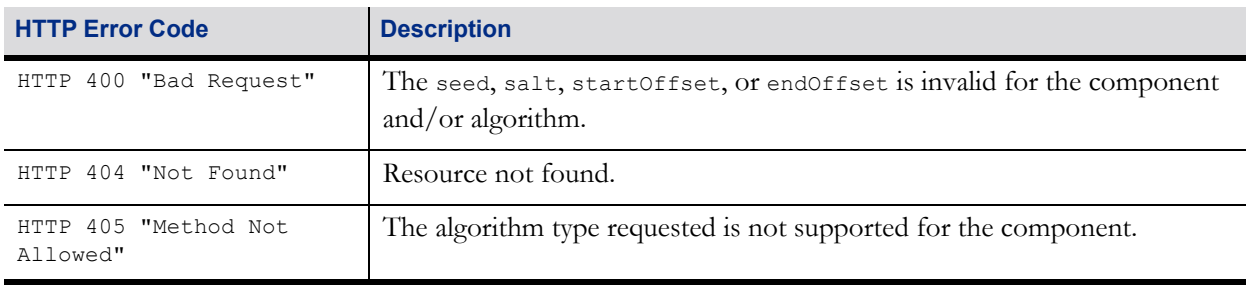

# <span id="page-30-0"></span>**Chapter 4 Data Types**

#### Released: 2019/07/11 Page 25

# <span id="page-31-0"></span>**4.1 Data Types**

#### <span id="page-31-1"></span>**4.1.1 componentType Enumerations**

<span id="page-31-3"></span>Table 4.1 Enumerations of the componentType field

| <b>Enumeration</b> | <b>Description</b>                                                                                                    |
|--------------------|----------------------------------------------------------------------------------------------------|
| NGI software       | A generic software component                                                                                                    |
| NGI OS             | A component representing the operating system                                                                                                    |
| NGI content        | A component representing content that is downloaded to a client, typically<br>representing thin client content, such as image files, markup (HTML), or scripts. |

#### <span id="page-31-2"></span>**4.1.2 algorithmType Enumerations**

<span id="page-31-4"></span>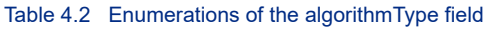

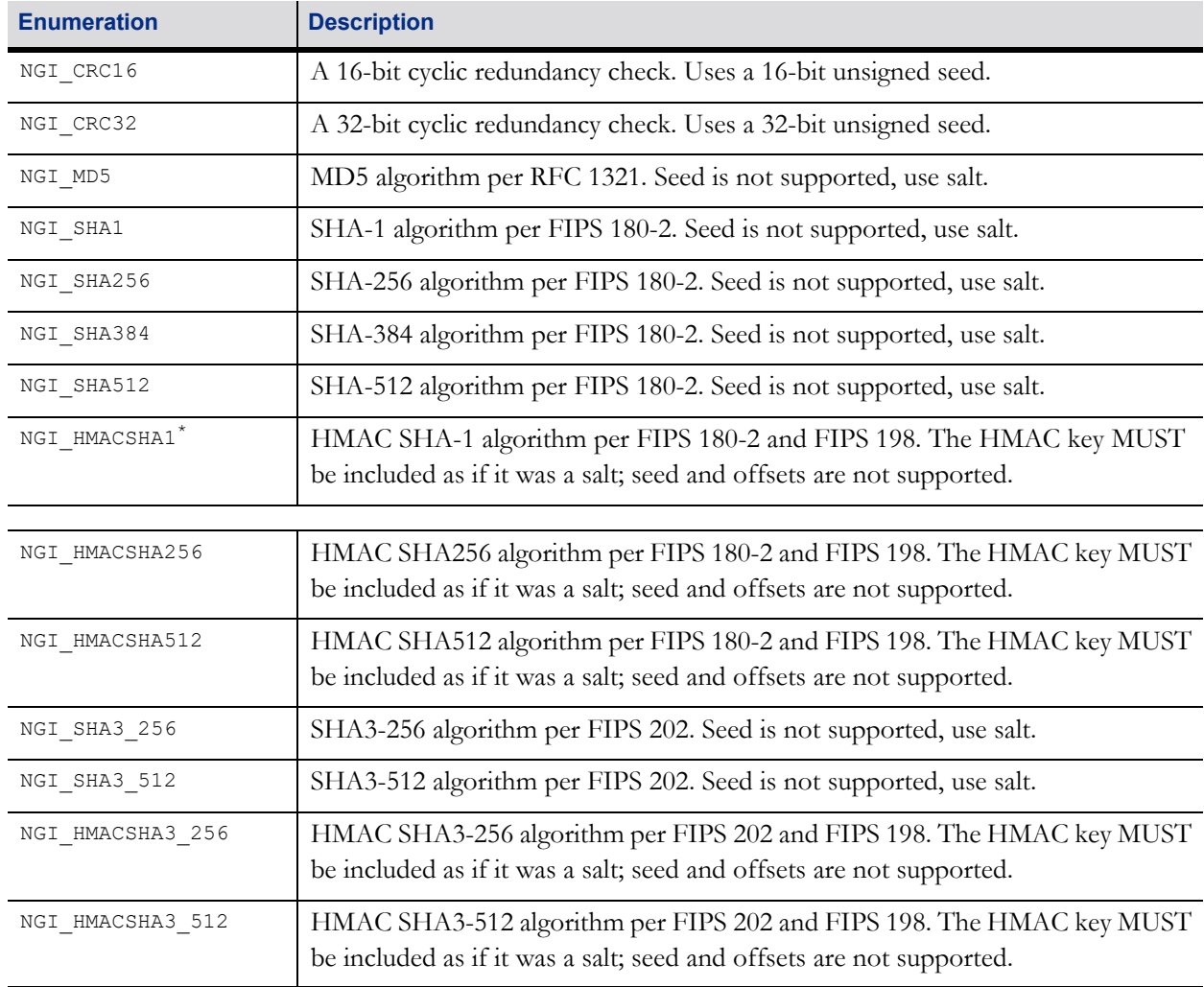

\*This algorithm is compatible with the HMAC SHA-1 algorithm required by the serial game authentication protocol GAT v3.50. It is intended that implementations using this algorithm be compatible with implementations of the HMAC SHA-1 algorithm in GAT v3.50. See GAT v3.50 for more details on the use of the HMAC SHA-1 algorithm. Note that the "(none)" convention, which is used in GAT v3.50, is not used in this specification.

#### <span id="page-32-1"></span><span id="page-32-0"></span>**4.1.3 endClientType Enumerations**

Table 4.3 endClientType Enumerations

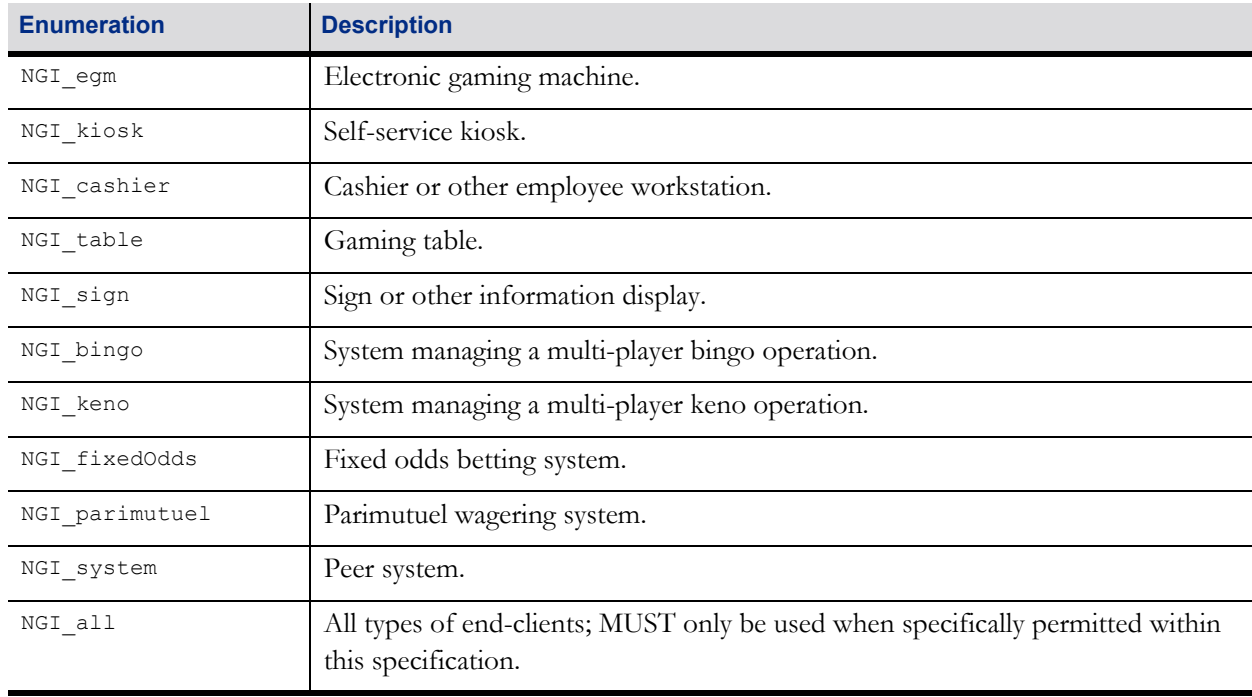

NEW CHAPTER

# <span id="page-34-0"></span>**Chapter 5 Event Codes**

# <span id="page-35-0"></span>**5.1 Event Code Table**

The following table contains the list of event codes that can be used to report activity related to the Network GAT Interface. The Network GAT Interface does not have a native event reporting mechanism. When required, it is expected that these event codes will be reported through another protocol, such as GSA's Simple System Interface.

#### Table 5.1 Event Code Table

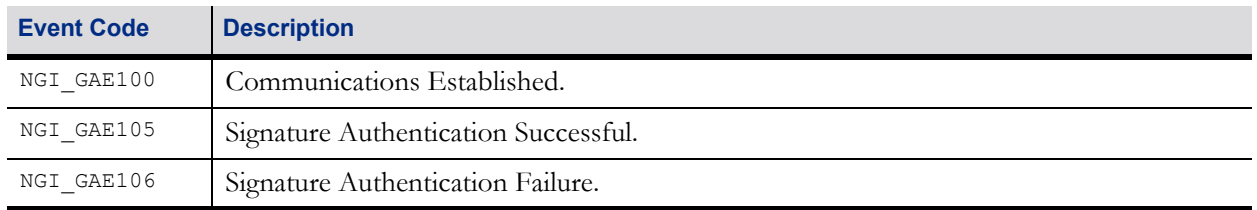

# **Chapter 6**

# <span id="page-36-0"></span>**Sample Messages**

## <span id="page-37-0"></span>**6.1 Component Details**

#### Request:

GET /gat/1.1/components/ABC\_123

#### Response:

```
{
   "componentId": "ABC_123",
   "componentType": "NGI_software",
   "description": "The ABC123 Component",
   "size": 0,
   "algorithms": [
       {
           "algorithmType": "NGI_SHA1",
           "supportsSeed": false,
           "supportsSalt": true,
           "supportsOffset": false
       },
       {
           "algorithmType": "NGI_HMACSHA1",
           "supportsSeed": false,
           "supportsSalt": true,
           "supportsOffset": false
       }
   \, \, \,}
```
#### Request:

```
GET /gat/1.1/components/ABC_123?endClientType=NGI_kiosk&endClientID=ABC_12345
```
Response:

```
{
   "endClientType": "NGI_kiosk",
   "endClientID": "ABC_12345",
   "componentID": "ABC_123",
   "componentType": "NGI_software",
   "description": "The ABC123 Component",
   "size": 0,
   "algorithms": [
       {
           "algorithmType": "NGI_SHA1",
          "supportsSeed": false,
           "supportsSalt": true,
           "supportsOffset": false
       },
       {
           "algorithmType": "NGI_HMACSHA1",
           "supportsSeed": false,
           "supportsSalt": true,
           "supportsOffset": false
       }
   \, \, \,}
```
### <span id="page-38-0"></span>**6.2 Component Search**

#### Request:

GET /gat/1.1/components?includeOS=false&includeContent=false

#### Response:

```
{
   "Components": [
       {
           "componentId": "ABC_123",
           "componentType": "NGI_software",
           "description": "The ABC123 Component",
           "size": 0,
           "algorithms": [
               {
                  "algorithmType": "NGI_SHA1",
                  "supportsSeed": false,
                  "supportsSalt": true,
                  "supportsOffset": false
               },
               {
                  "algorithmType": "NGI_HMACSHA1",
                  "supportsSeed": false,
                  "supportsSalt": true,
                  "supportsOffset": false
               }
           \, \,},
       {
           "componentId": "ABC_234",
           "componentType": "NGI_software",
           "description": "The ABC234 Component",
           "size": 0,
           "algorithms": [
               {
                  "algorithmType": "NGI_SHA1",
                  "supportsSeed": false,
                  "supportsSalt": true,
                  "supportsOffset": false
               },
               {
                  "algorithmType": "NGI_HMACSHA1",
                  "supportsSeed": false,
                  "supportsSalt": true,
                  "supportsOffset": false
              }
           \, \, \,}
   \, ]
}
```
#### Request:

GET /gat/1.1/components?endClientType=NGI\_kiosk&endClientID=ABC\_12345

&includeOS=false&includeContent=false

```
Response:
```
{

```
"components": [
       {
           "endClientType": "NGI_kiosk",
           "endClientID": "ABC_12345",
           "componentID": "ABC_123",
           "componentType": "NGI_software",
           "description": "The ABC123 Component",
           "size": 0,
           "algorithms": [
              {
                  "algorithmType": "NGI SHA1",
                  "supportsSeed": false,
                  "supportsSalt": true,
                  "supportsOffset": false
              },
              {
                  "algorithmType": "NGI_HMACSHA1",
                  "supportsSeed": false,
                  "supportsSalt": true,
                  "supportsOffset": false
              }
           \, \, \,},
       {
           "endClientType": "NGI_kiosk",
          "endClientID": "ABC_12345",
           "componentID": "ABC_234",
           "componentType": "NGI_software",
           "description": "The ABC234 Component",
           "size": 0,
           "algorithms": [
              {
                  "algorithmType": "NGI SHA1",
                  "supportsSeed": false,
                  "supportsSalt": true,
                  "supportsOffset": false
              },
              {
                  "algorithmType": "NGI_HMACSHA1",
                  "supportsSeed": false,
                  "supportsSalt": true,
                  "supportsOffset": false
              }
          ]
       }
   ]
}
```
## <span id="page-40-0"></span>**6.3 Create Verification Task**

#### Request:

```
POST
```

```
/gat/1.1/verificationTasks?componentId=ABC_123&algorithmType=NGI_SHA1
      &salt=2A3B4C5D6E7F8091A708192B3C4D5E6F
```
#### Response:

/gat/1.1/verificationTasks/345678

#### Request:

POST

```
/gat/1.1/verificationTasks?endClientType=NGI_kiosk&endClientID=ABC_12345
   &componentID=ABC_123&algorithmType=NGI_SHA1
   &salt=2A3B4C5D6E7F8091A708192B3C4D5E6F
```
Response:

/gat/1.1/verificationTasks/345678

## <span id="page-41-0"></span>**6.4 Verification Task Details**

Request:

```
GET /gat/1.1/verificationTasks/123456
```
#### Response:

```
{
   "verificationId": 123456,
   "componentId": "ABC_123",
   "verifyState": "NGI_complete",
   "algorithmType": "NGI_SHA1",
   "salt": "1A2B3C4D5E6F708192A3B4C5D6E7F809",
   "verifyResult": "ABC56DF718AA726FE9B72579BC45D1F2"
}
```
### <span id="page-42-0"></span>**6.5 Verification Task Search**

#### Request:

```
GET /gat/1.1/verificationTasks?componentId=ABC_123
```
#### Response:

```
{
   "VerificationTasks": [
       {
           "verificationId": 123456,
           "componentId": "ABC_123",
           "verifyState": "NGI_complete",
           "algorithmType": "NGI_SHA1",
           "salt": "1A2B3C4D5E6F708192A3B4C5D6E7F809",
           "verifyResult": "ABC56DF718AA726FE9B72579BC45D1F2"
       },
       {
           "verificationId": 234567,
           "componentId": "ABC_123",
           "verifyState": "NGI_complete",
           "algorithmType": "NGI_SHA1",
           "salt": "2A3B4C5D6E7F8091A2B3C4D5E6F70819",
           "verifyResult": "9B72579BC45D1F2ABC56DF718AA726FE"
       }
   ]
}
```
#### Request:

```
GET /gat/1.1/verificationTasks?endClientType=NGI_kiosk&endClientID=ABC_12345
   &componentID=ABC_123
```
#### Response:

```
{
   "verificationTasks": [
      {
          "verificationID": 123456,
          "endClientType": "NGI_kiosk",
          "endClientID": "ABC_12345",
          "componentID": "ABC_123",
          "verifyState": "NGI_complete",
          "algorithmType": "NGI_SHA1",
          "salt": "1A2B3C4D5E6F708192A3B4C5D6E7F809",
          "verifyResult": "ABC56DF718AA726FE9B72579BC45D1F2"
      },
       {
          "verificationID": 234567,
          "endClientType": "NGI_kiosk",
          "endClientID": "ABC_12345",
          "componentID": "ABC_123",
          "verifyState": "NGI_complete",
          "algorithmType": "NGI_SHA1",
          "salt": "2A3B4C5D6E7F8091A2B3C4D5E6F70819",
          "verifyResult": "9B72579BC45D1F2ABC56DF718AA726FE"
      }
   ]
```
}

## <span id="page-44-0"></span>**6.6 Expected Results Detail**

#### Request:

```
GET /gat/1.1/expectedResults?componentId=ABC_123&algorithmType=NGI_SHA1
   &supportsSalt=true
```
#### Response:

```
{
   "componentId": "ABC_123",
   "algorithmType": "NGI_SHA1",
   "expectedResultsList": [
       {
           "salt": "1A2B3C4D5E6F708192A3B4C5D6E7F809",
           "expectedResult": "ABC56DF718AA726FE9B72579BC45D1F2",
           "resultVersion": "1.1.0",
           "resultStatus": true,
           "expiration": "20140710T23:59:59.999-05:00"
       },
       {
          "salt": "2A3B4C5D6E7F8091A2B3C4D5E6F70819",
           "expectedResult": "9B72579BC45D1F2ABC56DF718AA726FE",
           "resultVersion": "1.1.0",
           "resultStatus": true,
           "expiration": "20140710T23:59:59.999-05:00"
       },
       {
           "salt": "2A3B4C5D6E7F8091A708192B3C4D5E6F",
           "expectedResult": "FE9B72579BC45D1F2ABC56DF718AA726",
           "resultVersion": "1.1.0",
           "resultStatus": true,
           "expiration": "20140710T23:59:59.999-05:00"
       }
   \, \, \,}
```
#### END OF DOCUMENT

Released: 2019/07/11 INTERNATIONALGAMING STANDARDS<br>A S S O C I A T I O N